# **Prüfung von Kreisteilungen [Fortsetzung]**

Autor(en): **Aregger, Alfred**

Objekttyp: **Article**

Zeitschrift: **Schweizerische Zeitschrift für Vermessungswesen und Kulturtechnik = Revue technique suisse des mensurations et améliorations foncières**

Band (Jahr): **19 (1921)**

Heft 9

PDF erstellt am: **22.07.2024**

Persistenter Link: <https://doi.org/10.5169/seals-186815>

#### **Nutzungsbedingungen**

Die ETH-Bibliothek ist Anbieterin der digitalisierten Zeitschriften. Sie besitzt keine Urheberrechte an den Inhalten der Zeitschriften. Die Rechte liegen in der Regel bei den Herausgebern. Die auf der Plattform e-periodica veröffentlichten Dokumente stehen für nicht-kommerzielle Zwecke in Lehre und Forschung sowie für die private Nutzung frei zur Verfügung. Einzelne Dateien oder Ausdrucke aus diesem Angebot können zusammen mit diesen Nutzungsbedingungen und den korrekten Herkunftsbezeichnungen weitergegeben werden.

Das Veröffentlichen von Bildern in Print- und Online-Publikationen ist nur mit vorheriger Genehmigung der Rechteinhaber erlaubt. Die systematische Speicherung von Teilen des elektronischen Angebots auf anderen Servern bedarf ebenfalls des schriftlichen Einverständnisses der Rechteinhaber.

#### **Haftungsausschluss**

Alle Angaben erfolgen ohne Gewähr für Vollständigkeit oder Richtigkeit. Es wird keine Haftung übernommen für Schäden durch die Verwendung von Informationen aus diesem Online-Angebot oder durch das Fehlen von Informationen. Dies gilt auch für Inhalte Dritter, die über dieses Angebot zugänglich sind.

Ein Dienst der ETH-Bibliothek ETH Zürich, Rämistrasse 101, 8092 Zürich, Schweiz, www.library.ethz.ch

### **http://www.e-periodica.ch**

# **SCHWEIZERISCHE** Zeitschrift für Vermessungswesen und Kulturtechnik ORGAN DES SCHWEIZ. GEOMETERVEREINS

REVUE TECHNIQUE SUISSE DES MENSURATIONS ET AMÉLIORATIONS FONCIÈRES

ORGANE DE LA SOCIÉTÉ SUISSE DES GÉOMÈTRES

Redaktion: F. BAESCHLIN, Professor, Zollikon (Zürich) Ständiger Mitarbeiter für Kulturtechnik: Prof. C. ZWICKY, Zürich, Bergstr. 131 Collaborateur attitré pour la partie en langue française: CH. ROESGEN, ingénieur-géomètre, Genève, 11, rue de l'Hôtel-de-Ville — Redaktionsschluß : Am 1. jeden Monats

Expedition, Inseraten- und Abonnements-Annahme: BUCHDRUCKEREI WINTERTHUR VORM. G.BINKERT, WINTERTHUR

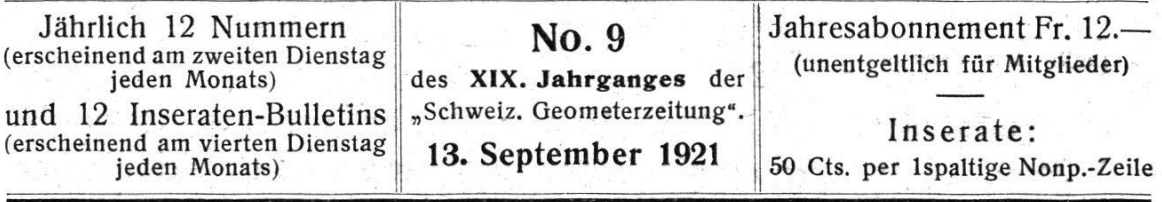

## Prüfung von Kreisteilungen.

Von Geometer Alfred Aregger im Militärgeographischen Institut der Argentinischen Republik.

#### (Fortsetzung.)

Jeder der n Werte von p liefert eine Fehlergleichung von der vorstehenden Form, und die wahrscheinlichsten Werte für den Winkel  $\alpha$  und die neu eingeführten Unbekannten  $x_2, x_4, x_6$ y2, y4, y6 folgen aus den Normalgleichungen:

$$
0 = [-p] + na - [\cos 2\varphi] x_2 - [\sin 2\varphi] y_2 - [\cos 4\varphi] x_4
$$
  
- 
$$
[\sin 4\varphi] y_4 - [\cos 6\varphi] x_6 - [\sin 6\varphi] y_6
$$
  

$$
0 = + [p \cos 2\varphi] - [\alpha \cos 2\varphi] + [\cos^2 2\varphi] x_2 + [\cos 2\varphi \sin 2\varphi] y_2
$$
  
+ 
$$
[\cos 2\varphi \cos 4\varphi] x_4 + [\cos 2\varphi \sin 4\varphi] y_4 + [\cos 2\varphi \cos 6\varphi] x_6
$$
  
+ 
$$
[\cos 2\varphi \sin 6\varphi] y_6
$$

$$
0 = + [\sin 2\varphi] - [\alpha \sin 2\varphi] ++ [\sin 2\varphi \cos 4\varphi] x_4 + [\sin 2\varphi \sin 4\varphi] y_4 + [\sin 2\varphi \cos 6\varphi] x_6+ [\sin 2\varphi \sin 6\varphi] y_8
$$

$$
0 = + \left[ p \cos 4\varphi \right] - \left[ \alpha \cos 4\varphi \right] + \\ + \left[ \cos^2 4\varphi \right] x_4 + \left[ \cos 4\varphi \sin 4\varphi \right] y_4 + \left[ \cos 4\varphi \cos 6\varphi \right] x_6 \\ + \left[ \cos 4\varphi \sin 6\varphi \right] y_6
$$

$$
0 = + [\text{p sin } 4 \varphi] - [\alpha \sin 4 \varphi] + \frac{1}{[\sin^2 4 \varphi] y_4} + [\sin 4 \varphi \cos 6 \varphi] x_6 + [\sin 4 \varphi \sin 6 \varphi] y_6
$$

$$
0 = + [p \cos 6\varphi] - [\alpha \cos 6\varphi] +
$$
  

$$
0 = + [p \sin 6\varphi] - [\alpha \sin 6\varphi] +
$$
  

$$
+ [\cos^2 6\varphi] x_8 + [\cos 6\varphi \sin 6\varphi] y_8 +
$$
  

$$
+ [\sin^2 6\varphi] y_8
$$

Die Kreislagen sind derart gewählt worden, daß die Werte  $\varphi$ sich regelmäßig über den halben Kreisumfang verteilen. Es werden daher:

$$
[\cos 2\varphi] = 0; [\sin 2\varphi] = 0; [\cos 4\varphi] = 0; [\sin 4\varphi] = 0; \dots
$$
  

$$
[\cos^2 2\varphi] = \left[\frac{1}{2} + \frac{1}{2}\cos 4\varphi\right] = \frac{n}{2}; [\sin^2 2\varphi] = [1 - \cos^2 2\varphi] = \frac{n}{2}
$$
  

$$
[\sin 2\varphi \cos 2\varphi] = \frac{1}{2} [\sin 4\varphi] = 0 \text{ usw.}
$$

(Begründung siehe Jordan, Handbuch für Vermessungskunde, 1. Band, §41, "Interpolationsausgleichung einer periodischen Erscheinung").

Die Normalgleichungen werden also schließlich:

$$
0 = -[p] + n \alpha
$$
  
\n
$$
0 = \frac{n}{2} x_2 + [(p - \alpha) \cos 2\varphi]
$$
  
\n
$$
0 = \frac{n}{2} y_2 + [(p - \alpha) \sin 2\varphi]
$$
  
\n
$$
0 = \frac{n}{2} x_4 + [(p - \alpha) \cos 4\varphi]
$$
  
\n
$$
0 = \frac{n}{2} y_4 + [(p - \alpha) \sin 4\varphi]
$$
  
\n
$$
0 = \frac{n}{2} x_6 + [(p - \alpha) \cos 6\varphi]
$$
  
\n
$$
0 = \frac{n}{2} y_6 + [(p - \alpha) \sin 6\varphi]
$$
  
\n
$$
0 = \frac{n}{2} y_6 + [(p - \alpha) \sin 6\varphi]
$$
  
\n
$$
1
$$
  
\nAns (13) und (13a) folgt:

$$
\alpha = - \ln [p]
$$
  
\ntg  $(\alpha - 0_2) = -\frac{y_2}{x_2} = \frac{-[(p - \alpha) \sin 2\varphi]}{[(p - \alpha) \cos 2\varphi]};$   
\ntg  $(2\alpha - 0_4) = -\frac{y_4}{x_4} = \frac{-[(p - \alpha) \sin 4\varphi]}{[(p - \alpha) \cos 4\varphi]};$   
\ntg  $(3\alpha - 0_6) = -\frac{y_6}{x_6} = \frac{-[(p - \alpha) \sin 6\varphi]}{[(p - \alpha) \cos 6\varphi]};$  (14)

1

 $\frac{d\mathbf{y}}{d\mathbf{y}} = \frac{1}{2} \mathbf{y}$  .

198

$$
r_{2} = \frac{+[(p-\alpha) \sin 2\varphi]}{n \sin \alpha \sin (\alpha - 0_{2})} = \frac{-[(p-\alpha) \cos 2\varphi]}{n \sin \alpha \cos (\alpha - 0_{2})}
$$
  
\n
$$
r_{4} = \frac{+[(p-\alpha) \sin 4\varphi]}{n \sin 2\alpha \sin (2\alpha - 0_{4})} = \frac{-[(p-\alpha) \cos 4\varphi]}{n \sin 2\alpha \cos (2\alpha - 0_{4})}
$$
  
\n
$$
r_{6} = \frac{+[(p-\alpha) \sin 6\varphi]}{n \sin 3\alpha \sin (3\alpha - 0_{6})} = \frac{-[(p-\alpha) \cos 6\varphi]}{n \sin 3\alpha \cos (3\alpha - 0_{6})}
$$
(14)

Für die Berechnung reichen die Formeln (14) aus für den Fall, daß nur ein unbekannter Winkel a vorkommt. Wegen der kleinen Aenderungen des Winkels a, denen er meistens während der langen Beobachtungszeit unterworfen ist, wird man gut tun, die Messung in Serien anzuordnen, wobei so viele unter sich wenig verschiedene a auftreten, als Serien vorhanden sind. In diesem Falle ist zu beachten, daß die Werte (p-a) aus den zusammengehörenden Werten von p und  $\alpha$  berechnet werden.

Die Quadranten für die Winkel  $(\alpha - 0_2)$ ,  $(2\alpha - 0_4)$ ,  $(3\alpha - 0_6)$ sind bestimmt einesteils durch das Vorzeichen der tg  $(\alpha - 0)$ , tg (2a-04), tg (3a-06), und anderseits kann man festsetzen, daß r<sub>2</sub>, r<sub>4</sub>, r<sub>6</sub> positive Größen seien.

Bei der Berechnung der mittlem Fehler bekommt die zelne Beobachtung einer Richtung das Gewicht 1. Handelt es sich um Schraubenmikroskope, so wird jedes Mikroskop an zwei benachbarten Teilstrichen abgelesen.

Wir bezeichnen im folgenden mit  $\mu$  den von der Beobach-(nicht Teilungsfehlern) herrührenden mittlem Fehler einer Beobachtung vom Gewicht 1. Demnach hat eine einmalige Messung eines Winkels das Gewicht  $\frac{1}{2}$  und das Mittel aus zwei Messungen eines Winkels (also das Resultat eines Satzes, bestehend aus Hin- und Rückgang) das Gewicht 1. Wird der Winkel in derselben Kreisstellung in k Sätzen, also 2k mal messen, so hat das Resultat dieser 2k-Messungen das Gewicht k und den von den Beobachtungen (nicht Teilungsfehlern) her-

rührenden mittlern Fehler  $\frac{\mu}{\sqrt{k}}$ .

Zu dem Einfluß der Beobachtungsfehler auf die Messungen kommt noch der Einfluß der Durchmesserteilungsfehler. Setzen wir für den Moment sämtliche Durchmesserteilungsfehler als bekannt voraus und bilden wir das Mittel ihrer Quadrate, so

$$
- 199 -
$$

erhalten wir das Quadrat  $\tau^2$  des mittlern totalen Durchmesserteilungsfehlers. Vermindern wir jedoch jeden Durchmesserteilungsfehler um den Betrag der Reihe (10) und bilden das Mittel der Quadrate der Reste, so erhalten wir das Quadrat  $\tau'''$ <sup>2</sup> des mittlern unregelmäßigen Durchmesserteilungsfehlers t"'. Würde die Reihe (10) statt aus drei nur aus zwei oder nur einem Gliede bestehen, so bekämen wir die ähnlichen Größen t"2 und  $\tau'^2$ .

Das Quadrat des gesamten (Beobachtungsfehler und Teilungsfehler enthaltenden) mittlern Fehlers M einer 2k-fachen Messung des Winkels a wird dann:

$$
M^2 = \frac{\mu^2}{k} + 2\tau^2 \tag{15}
$$

welcher Wert, wie man sieht, mit dem mittlem totalen messerteilungsfehler  $\tau$  berechnet ist. Ferner können wir definieren:

$$
M'^{2} = \frac{\mu^{2}}{k} + 2\tau'^{2}
$$
  
\n
$$
M''^{2} = \frac{\mu^{2}}{k} + 2\tau''^{2}
$$
  
\n
$$
M'''^{2} = \frac{\mu^{2}}{k} + 2\tau'''^{2}
$$
\n(16)

Nehmen wir an, daß durch n Werte von <sup>p</sup> im ganzen <sup>s</sup> Werte von  $\alpha$  bestimmt werden, und wollen wir M bekommen, so müswir uns die Fehlergleichung (12a) ohne Berücksichtigung der Reihe (10), also einfach in der Form

$$
z\,=\,p\text{-}\alpha
$$

aufgestellt denken; dann erhalten wir:

$$
M^2 = \frac{[z \; z]}{n - s} = \frac{[(p - \alpha)^2]}{n - s} \tag{17}
$$

Wird bei der Aufstellung der Fehlergleichungen (12a) nur das erste Glied der Reihe (10) berücksichtigt, so wird die quadratsumme:

$$
[z' z'] = [(p - \alpha)^{2}] - \frac{2}{n} [(p - \alpha) \sin 2\varphi]^{2} - \frac{2}{n} [(p - \alpha) \cos 2\varphi]^{2}
$$
  
und 
$$
M'^{2} = \frac{[z' z']}{n - s - 2}
$$

Den Ausdruck für die Fehlerquadratsumme erhält man nach der bekannten Formel der Ausgleichungsrechnung:

$$
[z' z'] = [11] - \frac{[a 1]^2}{[a a]} - \frac{[b 1 \cdot 1]^2}{[b b . 1]} - \frac{[c 1 \cdot 2]^2}{[c c \cdot 2]}
$$

Werden bei der Aufstellung der Fehlergleichungen (12a) die zwei ersten Glieder der Reihe (10) berücksichtigt, so wird die Fehlerquadratsumme :

$$
[z'' z''] = [z' z'] - \frac{2}{n} [(p - \alpha) \sin 4 \varphi]^2 - \frac{2}{n} [(p - \alpha) \cos 4 \varphi]^2
$$
  
und 
$$
M''^2 = \frac{[z'' z'']}{n - s - 4}
$$
  
usw.

 $\mu$  ist zu berechnen aus den Differenzen mehrerer Winkelmessungen in derselben Kreislage. Wenn der Winkel  $\alpha$  bei unveränderter Kreislage zweimal nacheinander gemessen wird, so liefern die Messungen zwei Werte, welche im allgemeinen um einen Betrag v verschieden sind, und wenn die beiden sungen im Hin- und Rückgang erfolgen, so entsteht die Möglichkeit des Vorkommens eines konstanten Teiles y (doppelter Schleppfehler) in diesen Differenzen.

Wenn k solche Differenzen vorhanden sind, so wird der konstante Teil:

$$
\gamma = \frac{[v]}{k}
$$

und das Quadrat des mittlem zufälligen Fehlers einer Messung vom Gewicht <sup>1</sup> :

$$
\mu^2=\frac{[(v-\frac{[v]}{k})^2]}{4\,k}=\frac{[v\;v]}{4\,k}-\frac{1}{4}\;\gamma^2=\frac{1}{4}\Big(\frac{[vv]}{k}-\gamma^2\Big).
$$

2. Halbe Differenz to der regelmäßigen Fehler diametraler Teilstriche und mittlerer Betrag t dieser Fehler.

Nach der Definition am Eingange dieses Abschnittes II [zwischen Gleichungen (7) und (8] ist:

$$
d\varphi = \frac{B\varphi - A\varphi}{2} \tag{18}
$$

deren regelmäßigen Teil wir durch folgende Reihe dargestellt haben:

$$
t\varphi = r_1 \sin (\varphi - 0_1) + r_3 \sin (3\varphi - 0_3 + r_5 \sin (5\varphi - 0_5) \ldots (12)
$$

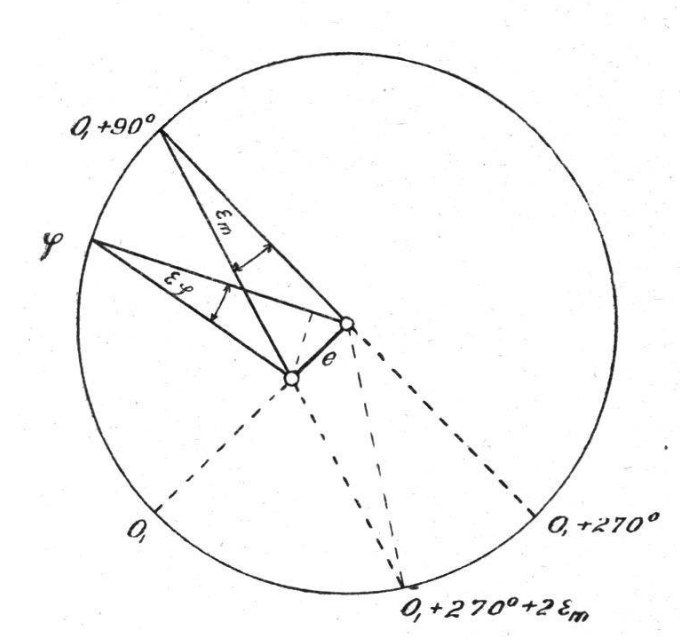

Wir wissen nun, daß bei einem Theodolit, bei dem der Einfluß der zentrizität auf die halbe Differenz diametraler Ablesungen im Maximum  $\varepsilon_m$ Sekunden beträgt und für eine gewisse Kreisablesung  $0<sub>1</sub>$  null ist (siehe nebenstehende Figur), bei einer Ab- $\sqrt{q}$ +270° lesung  $\varphi$  den Wert annimmt:  $\epsilon \varphi = \epsilon_m \sin (\varphi - 0_1)$  (19)  $\alpha$ +270<sup>o</sup>+2 $\varepsilon_m$  Es enthält also das erste

Glied unserer Interpolationsgleichung (12) auch die Exzentrizität der Alhidade; anderseits ist ersichtlich, daß jenes Glied durch ein Verschieben des Kreises vollständig auf null gedrückt werden könnte. Es ist daher Brauch geworden, diesen ganzen Ausdruck als von der Exzentrizität herrührend sehen, wobei  $r_1 = \epsilon_m = \frac{1}{R} \rho$  ist (e = lineare Exzentrizität, und  $R =$  Kreisradius). Es sind demnach erst das zweite und die folgenden Glieder der Reihe (12) als Kreisteilungsfehler zu trachten.

Wir können somit aus den bei verschiedenen  $\varphi$  beobachteten d $\varphi$  die Konstanten der Gleichung (12) berechnen. Es läßt sich aber durch die folgende Umformung die Rechnung vereinund das Verfahren in praktischer Hinsicht gleichzeitig bedeutend verschärfen.

Der Abstand der beiden Nonien oder Mikroskope in bezug auf ihre Drehachse wurde in den Gleichungen (18) und (12) als genau 180° vorausgesetzt; aber in Wirklichkeit wird immer eine Abweichung vorhanden sein, welche wir mit 2 § bezeichnen.

Jedes  $d\varphi$  hat auch einen Teilungsfehlereinfluß in sich, welchen wir mit  $\vartheta$  bezeichnen wollen.

Statt der Gleichung (18) erhalten wir nun:

$$
d \varphi = \delta + \varepsilon \varphi + \vartheta
$$
  
\n
$$
\frac{d(\varphi + 180) = \delta - \varepsilon \varphi - \vartheta}{\delta} = \frac{d \varphi + d(\varphi + 180)}{2}
$$
\n(20)

$$
\epsilon \varphi + \vartheta = \frac{d\varphi - d(\varphi + 180)}{2} \tag{21}
$$

 $\operatorname{Wird}$  die Größe s $\varphi \ + \ \vartheta$  $\mathrm{d}\,\varphi$ — $\mathrm{d}$  (q  $+$  180) beobachtet, so

203

erhält man nicht ihren wahren Wert, sondern eine Größe s, die gleich ist der Größe  $\epsilon\varphi$  vermehrt um  $\vartheta$  und einen Beobachtungsfehler q.

Dadurch, daß wir d $\varphi$  durch  $\varepsilon$  ersetzt haben, haben wir vermieden, daß die besonders bei Mikroskoptheodoliten mit der Zeit veränderliche Größe  $\delta$  in die Fehlergleichungen eingeht, deren Anzahl zugleich auf die Hälfte reduziert wird. Zudem kann bei der praktischen Durchführung der Untersuchung das Glied  $\varepsilon \varphi = r_1 \sin (\varphi - \theta_1)$  [Gleichung (19)] zuerst berechnet und von der Beobachtungsgröße abgezogen werden, um es nachnur noch mit Teilungsfehlern nebst Beobachtungsfehlern zu tun zu haben. Die Differenz  $\varepsilon - \varepsilon \varphi$  werden wir späterhin f' nennen.

An Hand dieser Ableitungen und Neubezeichnungen können wir schreiben:

$$
\epsilon = \epsilon \varphi + \vartheta + q = r_1 \sin (\varphi - 0_1) + r_3 \sin (3 \varphi - 0_3) + r_5
$$
  
sin (5 \varphi - 0\_5) + \cdots + q (22)

(die Punkte vor  $+q$  stellen die zufälligen Teilungsfehler dar). Nun nehmen wir folgende Zerlegungen vor:

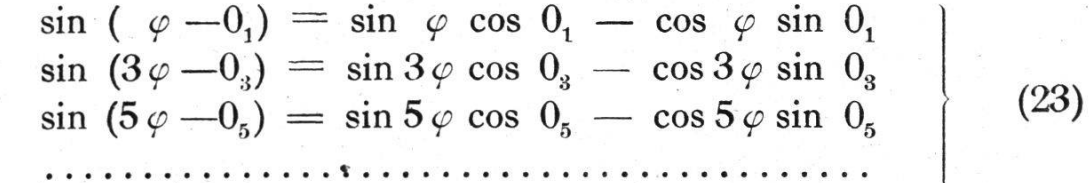

ferner setzen wir:

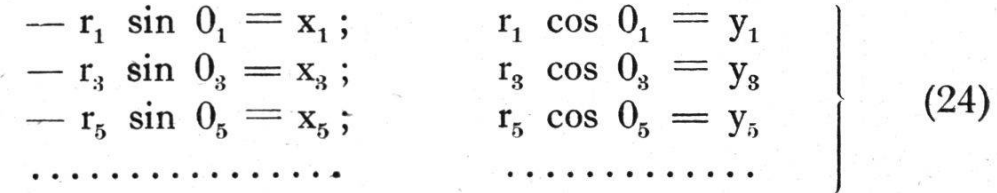

damit geht (22) in folgende über:

$$
\epsilon = x_1 \cos \varphi + y_1 \sin \varphi + x_3 \cos 3\varphi + y_3 \sin 3\varphi + x_5
$$
  

$$
\cos 5\varphi + y_5 \sin 5\varphi + \dots + q
$$
 (25)

Den unregelmäßigen Fehler vermehrt um den tungsfehler q bezeichnen wir mit f"'.

204

Hiermit ergibt die Gleichung (25) [oder auch (22)]:

 $-f''' = -\epsilon + x_1 \cos \varphi + y_1 \sin \varphi + x_3 \cos 3\varphi + y_3$  $\sin 3\varphi + x_5 \cos 5\varphi + y_5 \sin 5\varphi.$  (26) Jeder der n Werte von <sup>s</sup> gibt eine Fehlergleichung von

der vorstehenden Form.

Diese Fehlergleichungen (26) führen zu folgenden gleichungen:

 $0 = \left[ -\epsilon \cos \varphi \right] + \left[ \cos^2 \varphi \right] x_1 + \left[ \cos \varphi \sin \varphi \right] y_1 + \left[ \cos \varphi \cos 3 \varphi \right] x_3$ " +  $[\cos \varphi \sin 3\varphi] y_3 + [\cos \varphi \cos 5\varphi] x_5 + [\cos \varphi \sin 5\varphi] y_5$  $0 = [-\epsilon \sin \varphi]$  +  $[\sin^2 \varphi] y_1 + [\sin \varphi \cos 3\varphi] x_3$ + [sin  $\varphi$  sin  $3\varphi$ ]  $y_3$  + [sin  $\varphi$  cos  $5\varphi$ ]  $x_5$  + [sin  $\varphi$  sin  $5\varphi$ ]  $y_5$  $0 = [-\epsilon \cos 3\varphi] + [\cos^2 3\varphi] x_{s}$  $+ \left[\cos 3\varphi \sin 3\varphi \right]$  y<sub>3</sub>  $+ \left[\cos 3\varphi \cos 5\varphi \right]$  x<sub>5</sub>  $+ \left[\cos 3\varphi \sin 5\varphi \right]$  y<sub>5</sub>  $0 = [-\epsilon \sin 3\varphi] + [\sin^2 3\varphi] y_3 + [\sin 3\varphi \cos 5\varphi] x_5$ + [sin  $3\varphi$  sin  $5\varphi$ ]  $y_5$  $0 = [-\epsilon \cos 5 \varphi]$  +  $[\cos^2 5 \varphi] x_5$  $+$  [cos  $5\varphi$  sin  $5\varphi$ ] y<sub>5</sub>  $0 = \left[ -\epsilon \sin 5 \varphi \right]$  +  $\left[ \sin^2 5 \varphi \right]$  y<sub>5</sub> Wie schon früher (zwischen Gleichung 13 und 13a)

merkt, ist: n  $\left[\cos^2 w \varphi\right] = \left[\sin^2 w \varphi\right] = \frac{\pi}{2}$ 

 $[\sin \varphi \cos \varphi] = 0$ ;  $[\cos \varphi \cos w\varphi] = 0$ ;  $[\cos \varphi \sin w\varphi] = 0$  etc. Obige Normalgleichungen nehmen somit folgende, sehr

fache Form an:

$$
0 = \frac{\mathbf{n}}{2} \mathbf{x}_1 - [\mathbf{\epsilon} \cos \varphi] \quad ,
$$
  
\n
$$
0 = \frac{\mathbf{n}}{2} \mathbf{y}_1 - [\mathbf{\epsilon} \sin \varphi] \quad ,
$$
  
\n
$$
0 = \frac{\mathbf{n}}{2} \mathbf{x}_3 - [\mathbf{\epsilon} \cos 3\varphi] \quad ,
$$
  
\n
$$
0 = \frac{\mathbf{n}}{2} \mathbf{y}_3 - [\mathbf{\epsilon} \sin 3\varphi] \quad ,
$$
  
\n
$$
0 = \frac{\mathbf{n}}{2} \mathbf{x}_5 - [\mathbf{\epsilon} \cos 5\varphi] \quad ,
$$
  
\n
$$
0 = \frac{\mathbf{n}}{2} \mathbf{y}_5 - [\mathbf{\epsilon} \sin 5\varphi] \quad ,
$$

 $205 -$ 

Aus  $(24)$  und  $(27)$  folgt:

$$
tg \ 0_{1} = -\frac{x_{1}}{y_{1}} = \frac{-[\epsilon \cos \varphi]}{[\epsilon \sin \varphi]}
$$
\n
$$
tg \ 0_{3} = -\frac{x_{3}}{y_{3}} = \frac{-[\epsilon \cos 3\varphi]}{[\epsilon \sin 3\varphi]}
$$
\n
$$
tg \ 0_{5} = -\frac{x_{5}}{y_{5}} = \frac{-[\epsilon \cos 5\varphi]}{[\epsilon \sin 5\varphi]}
$$
\n
$$
r_{1} = \frac{2}{n} \frac{[\epsilon \sin \varphi]}{\cos 0_{1}} = \frac{2}{n} \frac{-[\epsilon \cos \varphi]}{\sin 0_{1}}
$$
\n
$$
r_{3} = \frac{2}{n} \frac{[\epsilon \sin 3\varphi]}{\cos 0_{3}} = \frac{2}{n} \frac{-[\epsilon \cos 3\varphi]}{\sin 0_{3}}
$$
\n
$$
r_{5} = \frac{2}{n} \frac{[\epsilon \sin 5\varphi]}{\cos 0_{5}} = \frac{2}{n} \frac{-[\epsilon \cos 5\varphi]}{\sin 0_{5}}
$$
\n
$$
r_{6} = \frac{2}{n} \frac{[\epsilon \sin 5\varphi]}{\cos 0_{5}} = \frac{2}{n} \frac{-[\epsilon \cos 5\varphi]}{\sin 0_{5}}
$$

In den Formeln (28) kann zur Berechnung von tg  $0_3$ , tg  $0_5$ , r3, r5 statt <sup>s</sup> der Wert {' gesetzt werden.

Zur Berechnung der mittlem Fehler müssen wir in erster Linie den in einem  $\varepsilon$  liegenden mittlern Beobachtungsfehler q bestimmen, welche Größe am einfachsten und besten vermittelst der Differenzen der zweimal beobachteten <sup>s</sup> erhalten werden kann. Es sei: s, die erste Beobachtung eines s,

und s,, die zweite Beobachtung des gleichen s;

dann ist:  $\epsilon$ 

$$
= \frac{\epsilon, + \epsilon,}{2} \text{ und somit}
$$
  
[q q] =  $\frac{1}{4}$  [( $\epsilon, -\epsilon, .$ )<sup>2</sup>].

Ist nun die Anzahl der  $\varepsilon$  (oder  $\frac{\varepsilon, +\varepsilon, \ldots}{2}$ ) gleich n, so wird das mittlere

$$
q^2 = \frac{1}{4} \frac{[(\epsilon, -\epsilon,)]^2]}{n}
$$
 (29)

Wir bezeichnen nun mit t die mittlere halbe Differenz der Teilungsfehler diametraler Striche, wenn man die Exzentrizität auch als Teilungsfehler mitrechnet. Ferner nennen wir t' die mittlere halbe Differenz der um die Exzentrizität verbesserten Fehler diametraler Teilstriche. Nach den zwischen Gleichungen (19) und (20) gegebenen Erörterungen über die Exzentrizität ist

t' die mittlere halbe Differenz der Teilungsfehler diametraler Teilstriche. Entsprechend nennen wir t" die mittlere halbe Differenz der um die ganze dreigliedrige Reihe (12) verbesserten Fehler diametraler Teilstriche, und es ist t<sup>111</sup> zufolge der zwischen Gleichungen (2) und (3) gegebenen Definitionen die halbe Diffeder unregelmäßigen Teilungsfehler diametraler Teilstriche. Die den Uebergang von t' zu t'" bildende Größe t" wird erhalwenn wir von der Reihe (12) nur zwei Glieder berechnen.

An Hand obiger Definition und der Gleichung (22) erhalten wir:

$$
t^{2} = \frac{1}{n} [ \epsilon^{2} ] -q^{2}
$$
\n
$$
\frac{1}{n} [ \epsilon^{2} ] = E^{2},
$$
\n(30)

Setzen wir <sup>1</sup>

so erhalten wir statt (30):  $t^2 = E^2 - q^2$ Ferner können wir definieren:

$$
t'^2 = E'^2 - q^2
$$
  
\n
$$
t''^2 = E''^2 - q^2
$$
  
\n
$$
t'''^2 = E'''^2 - q^2
$$

wobei die Größen E', E", E"' in analoger Weise wie die Größen t', t", t" erklärt werden.

Die Größe E2 können wir auch aus der Fehlergleichung (26) erhalten, indem wir uns darin die Glieder der Fourierschen Reihe wegdenken. Die Gleichung (26) wird dann:

$$
- f = - \varepsilon \quad \text{und daher:}
$$
\n
$$
[f f] = [\varepsilon \varepsilon]
$$
\nhaben wir n Werte von  $\varepsilon$  (n =  $\frac{\pi}{\varphi_1}$ ), so ist: (31)\n
$$
E^2 = \frac{[f f]}{n} = \frac{[\varepsilon \varepsilon]}{n}
$$

Wird nun das erste Glied der Reihe (22) in (26) sichtigt, so hat man allgemein nach Gauß' Bezeichnung:

$$
[v\ v] = [11] - \frac{[a\ l]^2}{[a\ a]} - \frac{[b\ l\cdot 1]^2}{[b\ b\cdot 1]}
$$

wobei wie bekannt:

 $[b] [b] = [b] - \frac{[a]b]}{[a]a]}$  [a l], und  $[b] b \cdot 1] = [b] - \frac{[a]b]}{[a]a]}$  [a b] bedeutet.

Für unsern Fall ist:

 $[v\ v] = [f' \ f']$  ;  $[11] = [e \ \epsilon]$  $n$  n n n n n n  $[\text{a a}] = [\cos \varphi \cos \varphi] = \frac{\pi}{2}; \quad [\text{b b}] = [\sin \varphi \sin \varphi]$  $[a b] = [\sin \varphi \cos \varphi] = 0;$   $[a b] = [\cos \varphi]$  $[b] = [\epsilon \sin \varphi]$ 

n Es ist daher:  $[b 1 \cdot 1] = [e \sin \varphi]$  und  $[b \cdot b \cdot 1] = \frac{1}{\varphi}$ folglich :

$$
[f' f'] = [\epsilon \epsilon] - \frac{2}{n} [\epsilon \sin \varphi]^2 - \frac{2}{n} [\epsilon \cos \varphi]^2 \qquad (32)
$$

Nach  $(24)$  und  $(27)$  folgt:

$$
r_1^2=\left(\frac{y_1}{\cos\theta_1}\right)^2=\left(\frac{\frac{2}{n}[\epsilon\,\sin\,\varphi]}{\cos\,\theta_1}\right)^2=\frac{4\,\left[\epsilon\,\sin\,\varphi\right]^2}{n^2\,\cos^2\,\theta_1}
$$

woraus:

$$
[\epsilon \sin \varphi]^2 = \frac{1}{4} r_1^2 n^2 \cos^2 \theta_1.
$$

Auf gleiche Weise wird:

$$
[\epsilon \; \cos \; \varphi]^2 = \frac{1}{4} \; r_1^{\; 2} \; n^2 \; \sin^2 \; 0_1
$$

durch Addition wird erhalten:

$$
[\epsilon \sin \varphi]^2 + [\epsilon \cos \varphi]^2 = \frac{1}{4} n^2 r_1^2 \qquad (33)
$$

folglich durch Einsetzen von (33) in (32):

$$
[f' f'] = [\epsilon \epsilon] - \frac{1}{2} n r_1^2
$$

und entsprechend (31):

$$
\mathbf{E'}^2 = \frac{[\mathbf{f'} \ \mathbf{f'}]}{\mathbf{n} - 2} \tag{34}
$$

denn weil im ersten Gliede unserer Reihe zwei Unbekannte vorhanden sind, so haben wir nur (n-2) überschüssige Beobachtungen.

Nach obiger Weise begründet sich auch, daß wir im weitern haben:

207

$$
[f'' f''] = [f' f'] - \frac{1}{2} n r_s^2
$$
  

$$
[f''' f'''] = [f' f''] - \frac{1}{2} n r_s^2
$$

— 208

und

$$
E''^{2} = \frac{[f'' f'']}{n - 4}
$$

$$
E'''^{2} = \frac{[f'' f'']}{n - 6}
$$

Aus Gleichungen (30) bis (35) werden folgende mittlere Teilungsfehler erhalten:

$$
t = \sqrt{E^2 - q^2}
$$
  
\n
$$
t' = \sqrt{E'^2 - q^2}
$$
  
\n
$$
t'' = \sqrt{E''^2 - q^2}
$$
  
\n
$$
t''' = \sqrt{E'''^2 - q^2}
$$
  
\n
$$
(36)
$$

(35)

(Betreff Berechnung der Größen E', E", E'" siehe auch Schluß von Teil III.)

## 3. Regelmäßiger Teilungsfehler  $\tau\varphi$  eines Teilstriches und Betrag des mittlem Teilungsfehlers T.

Wie in Teil I zu sehen ist, werden die regelmäßigen lungsfehler T $\varphi$  einer Kreisstelle  $\varphi$  durch die Reihe (7) dargestellt, welche lautet:

 $T\varphi = r_1 \sin (\varphi - 0_1) + r_2 \sin (2\varphi - 0_2) + ... + r_6 \sin (6\varphi - 0_6)$ 

Diese Reihe ist nach den Entwicklungen von Gleichung (7) bis (13) durch Addition der Gleichungen (10) und (12) zu halten.

Zum Zwecke der Berechnung der mittlern Fehler bezeichnen wir (analog wie bei den Größen  $\tau$ ,  $\tau'$ ,  $\tau''$ ..., t, t', t''...) das durchschnittliche Quadrat des Teilungsfehlers einer Kreisstelle unter Einschluß der Exzentrizität mit T<sup>2</sup>. Verbessern wir jeden Teilungsfehler einer Kreisstelle um das erste Glied der Reihe (7) (also um die Exzentrizität) und bilden das schnittliche Quadrat dieser verbesserten Fehler, so erhalten wir T12. Bringen wir in gleicher Weise die zwei ersten Glieder der Reihe (7) zur Anwendung, so erhalten wir T<sup>II2</sup>. Durch Fortfahren in der gleichen Operation mit 3, 4, 5, 6 Gliedern der Reihe (7) erhalten wir T1112, TIV2, TV2, TVI2. Da in TVI die ganze Reihe für die regelmäßigen Fehler in Rechnung zogen ist, so stellt uns TVI laut frühern Definitionen den mittunregelmäßigen Teilungsfehler einer Kreisstelle dar.

Wenn bei beiden Untersuchungsverfahren die gleichen Teilstriche zur Anwendung kommen (der Winkel a ist dann so zu wählen, daß er ein volles Vielfaches des Untersuchungsintervalles ist), so müssen die beiden erhaltenen mittlern unregelmäßigen Teilungsfehler  $\tau^{\prime\prime\prime}$  und  $t^{\prime\prime\prime}$  beinahe gleich sein.

Die zur Bestimmung der Kreisteilungsfehler ausgeführten Beobachtungen liefern uns nicht direkt T<sup>2</sup>, T<sup>12</sup>, T<sup>112</sup>..., T<sup>V12</sup>; wir haben aber in den zunächst bestimmten Größen  $\tau^2$  und  $t^2$ Werte, deren Summe gleich T<sup>2</sup> gestellt werden darf. Ebenso können wir T12 nicht nach der Definition berechnen, können hingegen den Wert  $T^2 - T^{12} = t^2 - t'^2$  setzen, denn beide Differenzen werden durch das erste Glied der Reihe (7) verursacht. Die Differenzen T<sup>12</sup>—T<sup>112</sup> und  $\tau^2 - \tau'^2$  werden durch das zweite Glied der Reihe (7) erzeugt und dürfen also einander gleich gestellt werden. Auf gleiche Weise begründet sich, daß:

$$
T^{II2}-T^{III3}=t'^{2}-t''^{2}, T^{III2}-T^{IV2}=t'^{2}-t''^{2}, T^{IV2}-T^{V2}=t''^{2}-t''^{2},T^{V2}-T^{VI2}=t''^{2}-t'''^{2}.
$$

Wir erhalten daher folgende Quadrate der mittlem totalen Teilungsfehler einer Kreisstelle:

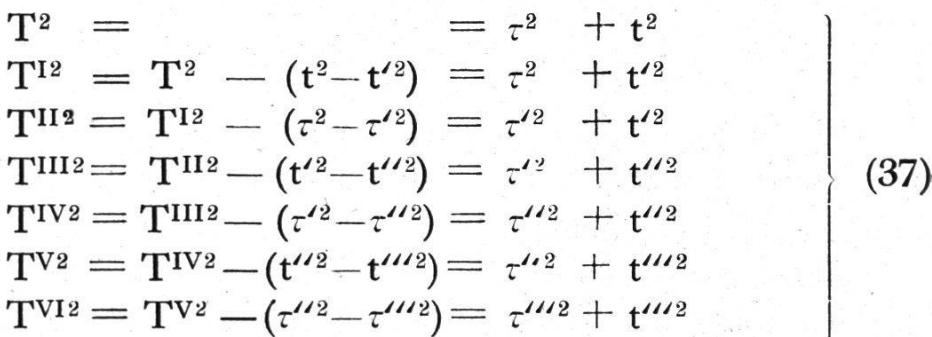

Da das erste Glied unserer Interpolationsgleichung (7) als Exzentrizität aufgefaßt werden kann, so ist nicht T, sondern T1 als mittlerer totaler Teilungsfehler eines Striches zu betrachten, während uns TVI den mittlem unregelmäßigen Teilungsfehler gibt. Eventuell sind T<sup>I</sup>, T<sup>II</sup>..., T<sup>VI</sup> dem Mittel zweier oder mehrerer benachbarter Striche zuzumessen, je nachdem bei den Beobachtungen an einem, zwei, oder wie bei Nonien sogar unter Beobachtung von vier bis sechs Strichen abgelesen wird. Haben wir nur eine Untersuchung, sei es auf  $\tau$ ,  $\tau'$ ,  $\tau''$ ,  $\tau'''$  oder t', t", t" gemacht, so müssen wir diese Werte mit  $\sqrt{2}$  multiplizieren, um den entsprechenden wahrscheinlichen Betrag T<sup>I</sup>, T<sup>II</sup>, T<sup>IV</sup>, T<sup>VI</sup> oder T<sup>I</sup>, T<sup>III</sup>, T<sup>V</sup> genähert zu erhalten.

(Fortsetzung folgt.)

## Graphische Ausgleichung beim Riickwärts-Einschneiden.

Von C. Zwicky, Professor an der Eidg. Technischen Hochschule, Zürich.

### Einleitung.

Der trigonometrischen Punktbestimmung durch reines wärtseinschneiden kommt namentlich bei Vermessungen kleineren Umfanges eine große Bedeutung zu, also insbesondere bei der Einzelvermessung eines größern Landgutes oder einer öffentlichen Waldung, sowie bei den Vermessungsübungen mit Studierenden

In allen diesen Fällen handelt es sich bei der trigonometrischen Grundlage nur um die Bestimmung von ganz wenigen Neupunkten; diese Bestimmung erfolgt dann am zweckmäßigsten nach der Methode des Rückwärtseinschneidens, weil damit die Winkelmessungen auf solche bei den Neupunkten allein beschränkt werden können.

Um einerseits gegen grobe Fehler vollständig gesichert zu sein, und um anderseits einen Einblick in die Genauigkeit der Messungen und der daraus abgeleiteten Koordinaten zu winnen, wird man indessen doch auch unter den obigen einfachen Verhältnissen einzelne überschüssige Messungen ausführen, so daß jeweils die Aufgabe einer Punktbestimmung mit Ausgleichung vorliegt.

Diese Ausgleichung kann dann entweder analytisch nach der Methode der kleinsten Quadrate, oder auf konstruktivem Wege durchgeführt werden. — Im nachfolgenden soll nun hieein neues graphisches Verfahren mitgeteilt werden, das in vielen Fällen der analytischen Methode vorzuziehen sein dürfte.

#### A.

#### Geometrische Grundlagen.

1. Für zwei Zielpunkte. (Figuren <sup>1</sup> und 2.)

Wird auf dem zu bestimmenden Neupunkt P der Winkel  $\alpha_{12}$ zwischen den beiden Festpunkten  $A_1$  und  $A_2$  gemessen, so ist dadurch ein Ort für die Lage von P bestimmt: es liegt P auf der